# **MPC-42W7**

.

**42" Full HD Fanless Multi Media Touch Panel PC With Intel® Dual Core Solution**

## **Quick Reference Guide**

**1 st Ed – 7 December 2012**

Part No. E201742W7A0R

# **1. Getting Started**

#### **1.1 Safety Precautions**

**Warning!**

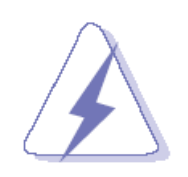

Always completely disconnect the power cord from your chassis whenever you work with the hardware. Do not make connections while the power is on. Sensitive electronic components can be damaged by sudden power surges. Only experienced electronics personnel should open the PC chassis.

#### **Caution!**

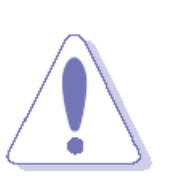

Always ground yourself to remove any static charge before touching the CPU card. Modern electronic devices are very sensitive to static electric charges. As a safety precaution, use a grounding wrist strap at all times. Place all electronic components in a static-dissipative surface or static-shielded bag when they are not in the chassis.

#### **1.2 Packing List**

- 1 x MPC-42W7 42" Full HD Fanless Multi Media Touch Panel PC With Intel® Dual Core Solution
- 1 x DVD-ROM contains the followings:
	- User's Manual (this QRG in PDF file)
	- Chipset drivers and utilities
	- Gigabit driver and utilities
	- Audio drivers and utilities
	- Video Driver and utilities
	- Touch Driver and utilities
- 1 x Packing set includes the followings:
	- power cord
	- 8 x VESA mount screws

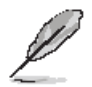

If any of the above items is damaged or missing, contact your retailer.

### **1.3 System Specifications**

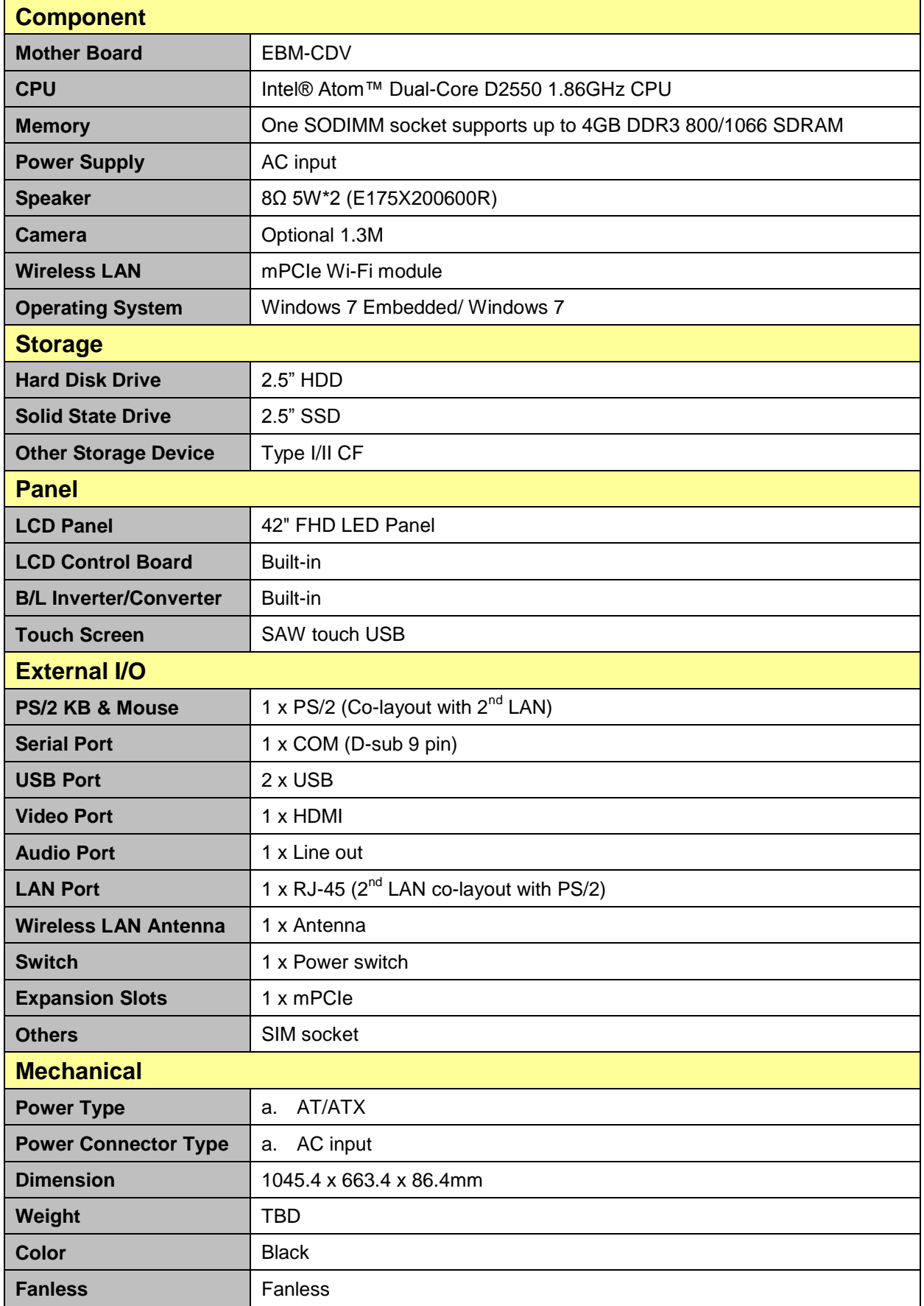

#### **MPC-42W7**

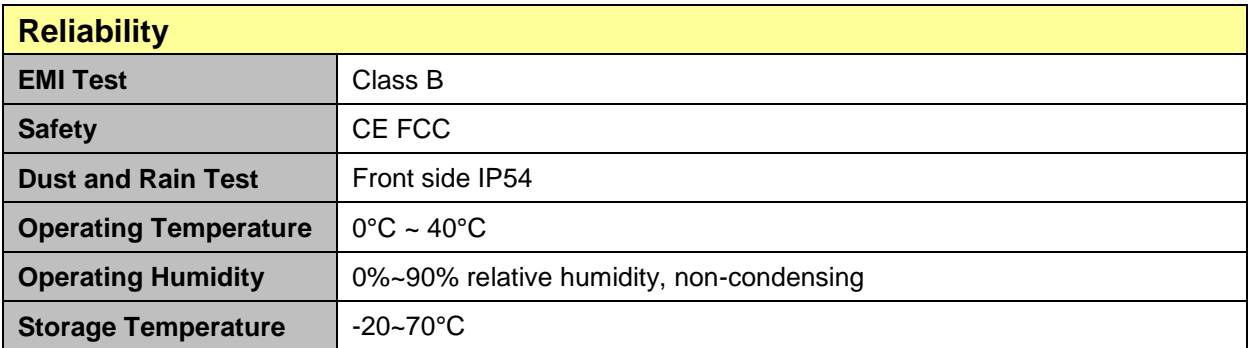

#### **1.4 System Overview**

**1.4.1 I/O View**

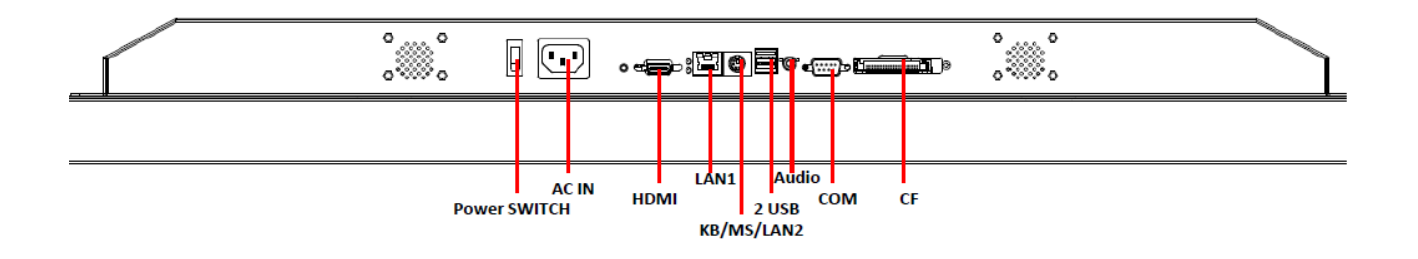

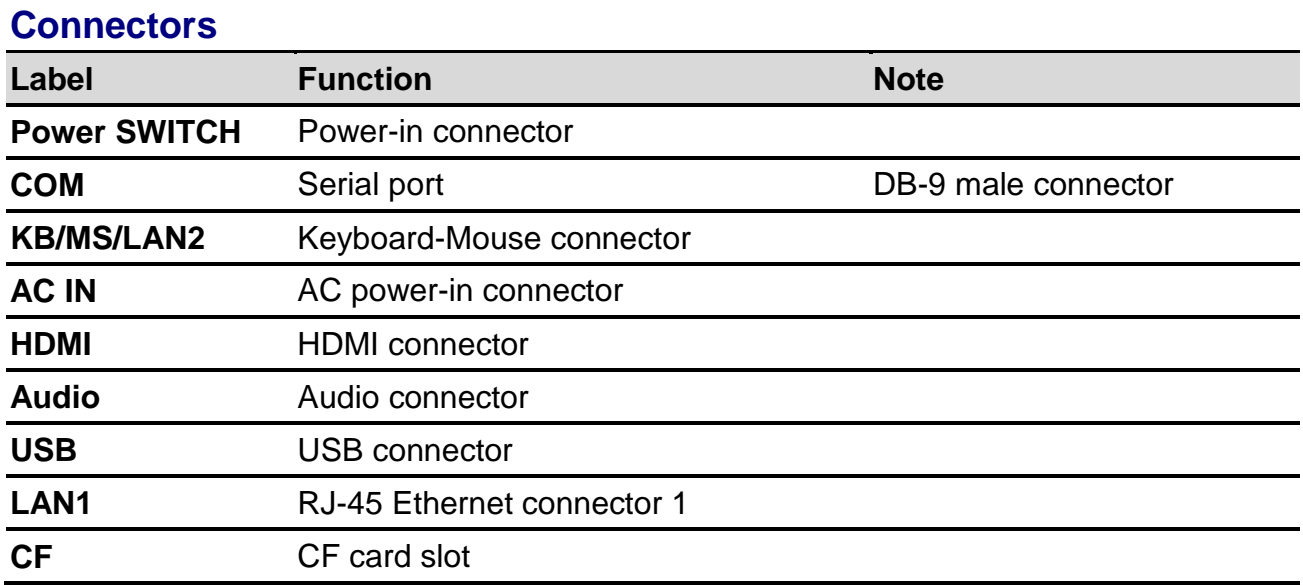

### **1.5 System Dimensions**

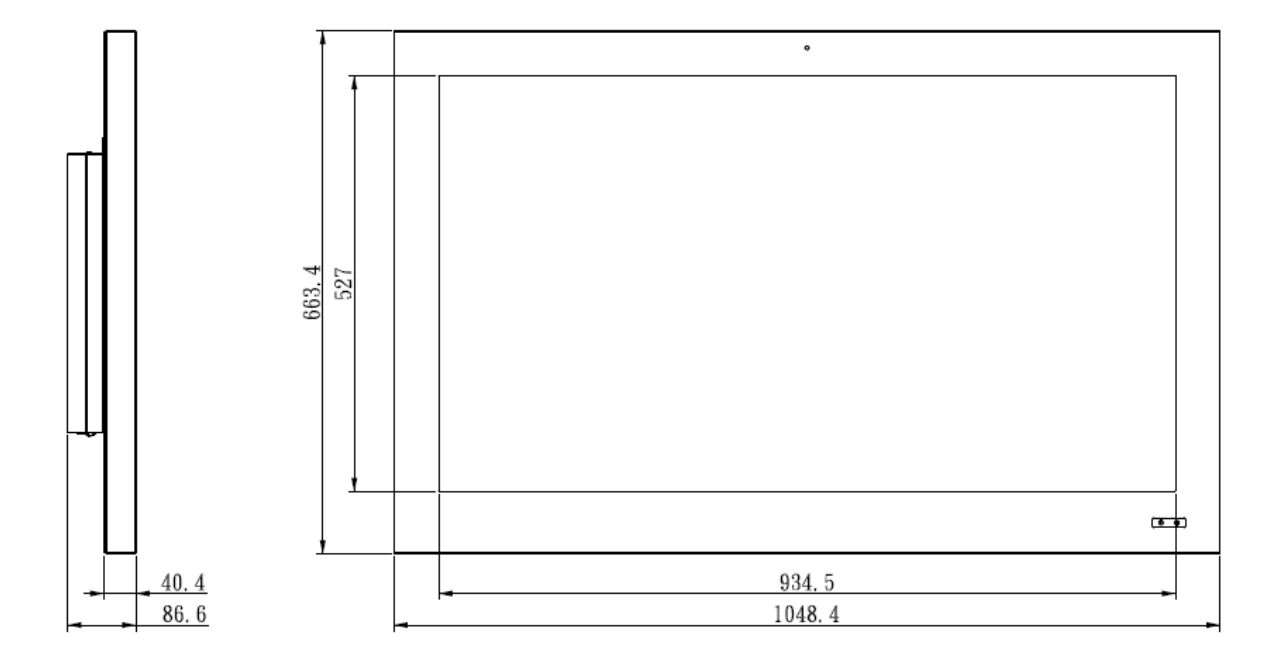

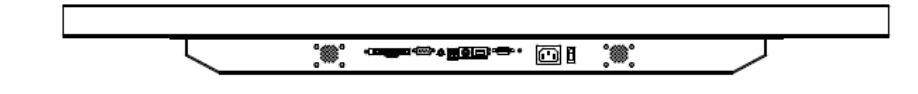

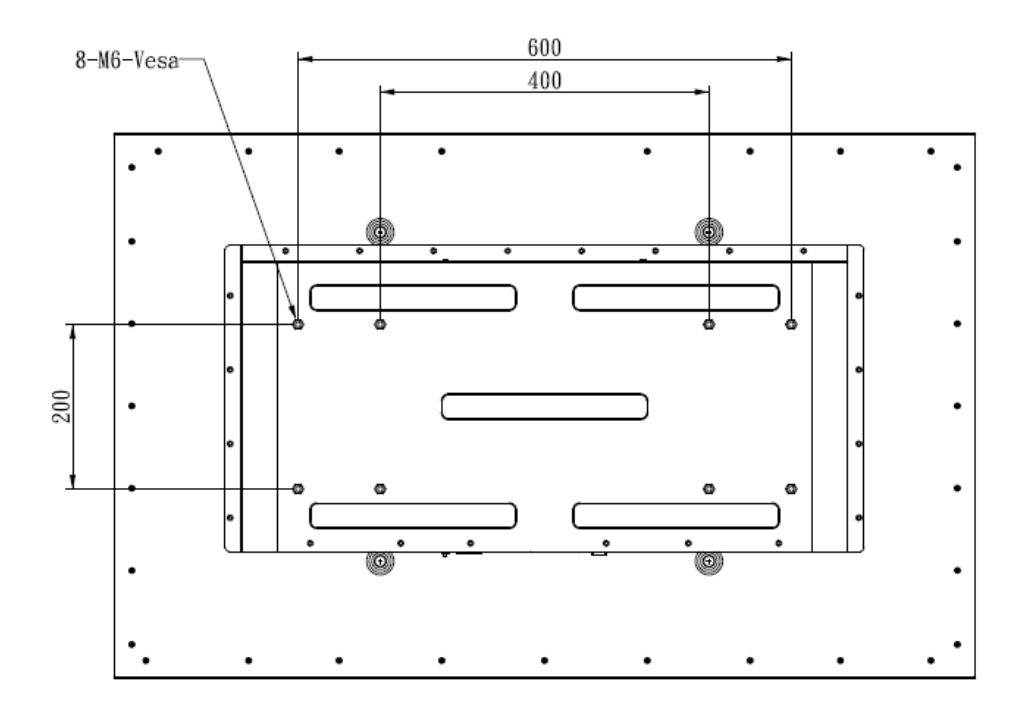

(Unit: mm)

# **2. Hardware Configuration**

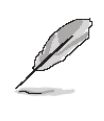

**Note:** If you need more information, please visit our website: **[http://www.avalue.com.tw](http://www.avalue.com.tw/)**

### **2.1 Installing HDD & MPCIE**

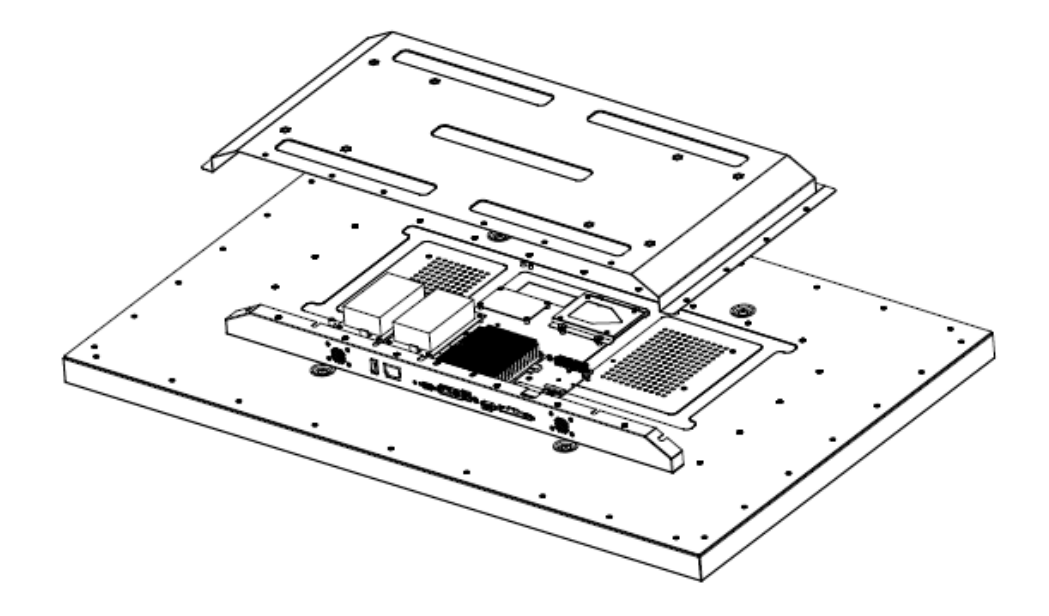

#### **Step 1:**

Remove the back cover of your MPC-42W7 chassis.

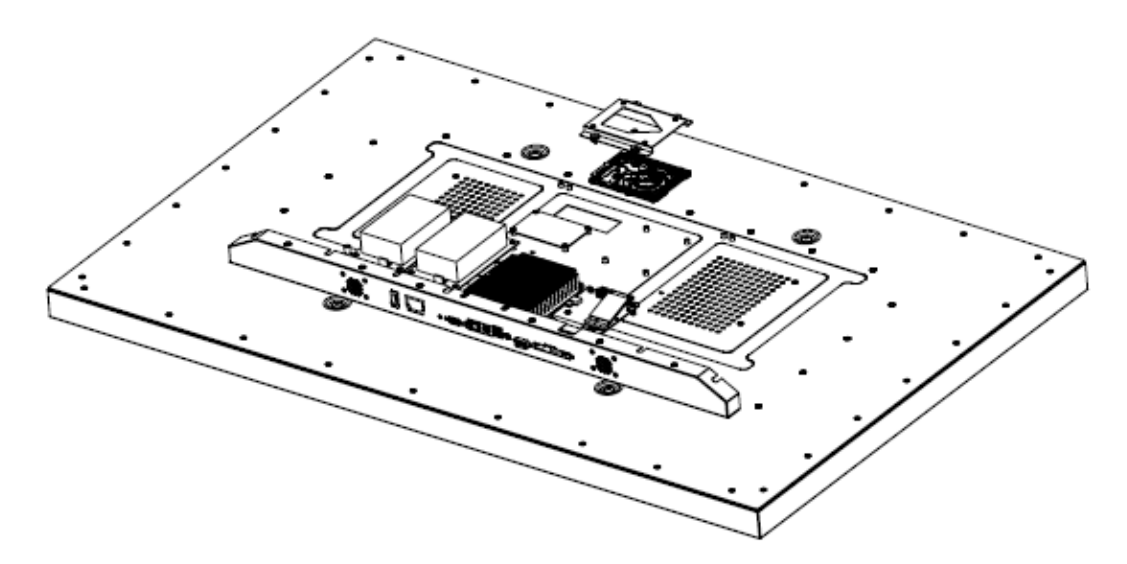

#### **Step 2:**

Install your HDD into the HDD bracket by means of 4 screws.

#### **Step 3:**

Insert MPCIE cards into designated locations

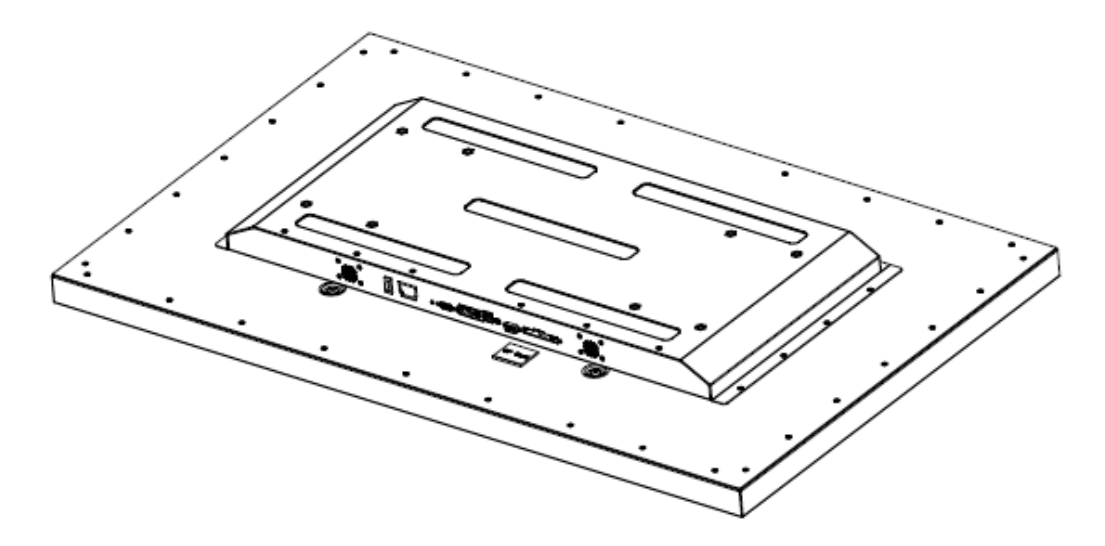

#### **Step 4:**

Place back the chassis and lock with 22 screws to finish.

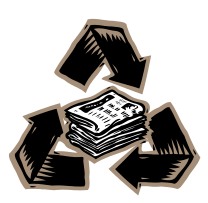